## **Informatics 2, 1<sup>th</sup> midterm (2017-03-13)**

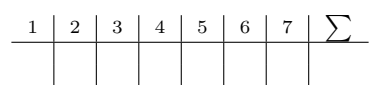

*The answers should fit next to the questions, if you used a separate paper let us know clearly!*

**1.** What will be printed after these python commands? *(3 points)*

```
a) d = \{ 'kutya': 5, 'malna': 2, 7:34, 12:5 \}d['pocok'] = 19s = 0for k in d:
       s += d[k]print s
b) L = [1, 2, 5, 6, 7, 9]
   for i in range(len(L)):
       if i % 2 == 0:
           L[i] += 1
  print L
c) m = [[6, 3], [4, 2]]for s in m:
       s.sort()
       print s
```
**2.** Write a function called *salty*! The parameters are two dictionaries: *(4 points)*

- *sotartalom* contains a dictionary of salt contents (measured in percent) of products keyed by the product's name.
- *raktar* is also a dictionary containing product quantities in our store.
- We wish to calculate how many nett salt are there in our store.

Example:

```
print salty({'ropi' : 0.1, 'so' : 0.99}, {'so' : 2})
```
Result:

1.98

- **3.** Theoretical questions *(2 points)*
- a) What is the list's *append* method for?
- b) Which one can be a key of a dictionary: [2, 3] or (2, 3)? Why?
- c) How to write a  $\backslash$  symbol in a string?
- d) What is the difference between *input* and *raw\_input*?

**4.** Finish the following piece of code to give the right result: *(3 points)*

def unitvector( ):

print unitvector(4, 2) print unitvector(5, 4) print unitvector(3, 1)

Output:

[0, 1, 0, 0] [0, 0, 0, 1, 0] [1, 0, 0]

- **5.** Write a python code which does the followings: *(4 points)*
	- The function *paratlan* having a single parameter, a list, which decides whether there are more odd numbers in the list or less. True if there are more, false if not.
	- After defining the function, read 20 numbers from the user, store them in a list and print the result of the function on this list.

**6.** There are 4 mistakes in the following code, what are they? *(2 points)*

```
def pontertek(x, y):
   tav = (x * x + y * y) ** 0.5if tav \Rightarrow 10:
       return 0
   else
       return 10 - \text{int(tav)}def kiertekel(cel, l):
   s = 0for e in range(len(l)):
       s += pontertek[cel[0] - e[0], cel(1) - e[1]]
   return s
7. Which one of these strings match the regex
[A-E] * . ?[^{\frown}0-9] * ? (2 points)
  ABECabbb A2 BAB12 a343 ABCE2ˆ A22222 ABAC 2b
```